# $\operatorname{LFT}_\Ebb{F} X$   $2_\varepsilon$  Cheat Sheet

## Document classes

book Default is two-sided. report No \part divisions. article No \part or \chapter divisions. letter Letter (?). slides Large sans-serif font. Used at the very beginning of <sup>a</sup> document: \documentclass{class}. Use \begin{document} to start contents and \end{document} to end the document.

#### Common documentclass options

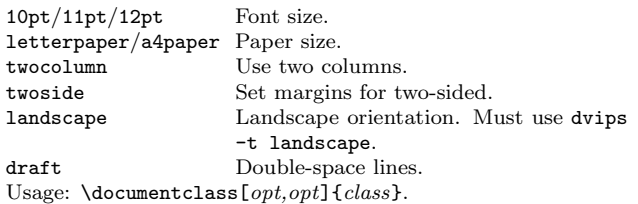

#### Pac kages

fullpage Use 1 inch margins. anysize Set margins:  $\text{imarginsize}\{l\{r\}\{t\}\{b\}.$ multicol Use  $n$  columns: \begin{multicols}{ $n$ }. latexsym Use L<sup>A</sup>TEX symbol font. graphicx  $\text{Show image: } \includegraphics[width=10]{the} \text{Im}\xspace(\text{the image})\$ url Insert URL:  $\url{http://...}.$ Use before \begin{document}. Usage: \usepackage{package}

#### Title

\author{text} Author of document. \title{text} Title of document. \date{text} Date. These commands go before \begin{document}. The declaration \maketitle goes at the top of the document.

#### Miscellaneous

\pagestyle{empty} Empty header, footer and no page numbers.

## Document structure

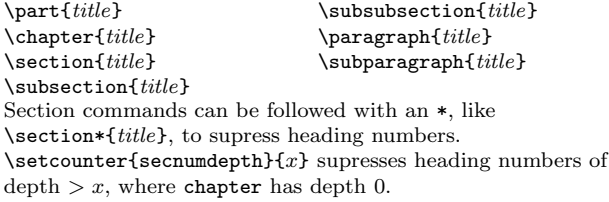

#### Text environments

\begin{comment} Comment block (not printed). \begin{quote} Indented quotation block. \begin{quotation}Like quote with indented paragraphs. \begin{verse} Quotation block for verse.

## Lists

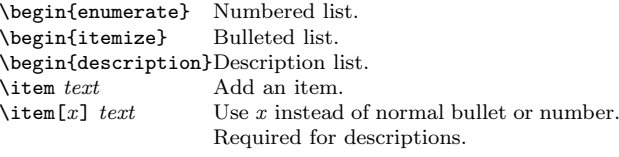

#### References

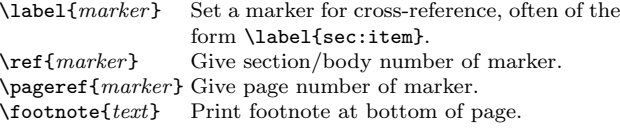

## Floating b odies

\begin{table}[place] Add numbered table. \begin{figure}[place] Add numbered figure. \begin{equation}[place] Add numbered equation. \caption{text} Caption for the body. The *place* is a list valid placements for the body.  $t = top$ , h=here, b=bottom, p=separate page, !=place even if ugly. Captions and label markers should be within the environment.

## Text properties

## Font face

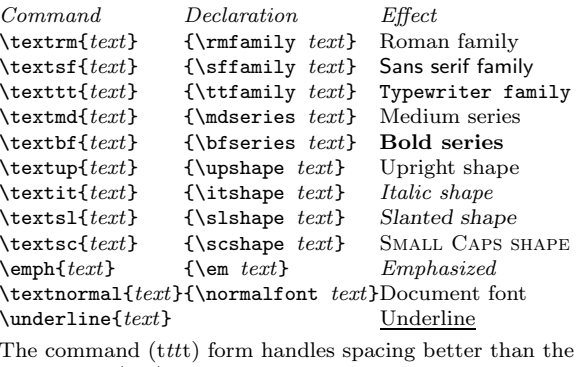

declaration (tttt) form.

#### Font size

\tiny tiny \scriptsize scriptsize \footnotesize footnotesize \small small \normalsize normalsize \large large

These are declarations and should be used in the form {\small . . . }, or without braces to affect the entire document.

## Verbatim text

\begin{verbatim} Verbatim environment.  $\begin{bmatrix} \begin{array}{c} \text{begin}} \text{for } \\ \text{begin}} \text{array} \end{array} \end{bmatrix}$ \verb!text! Text bet ween the delimiting characters (in this case '!') is verbatim.

## **Justification**

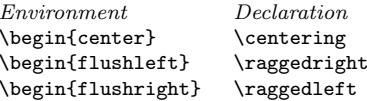

## Miscellaneous

 $\lambda$ linespread $\{x\}$  changes the line spacing by the multiplier x.

## Text-mode sym bols

#### Sym bols

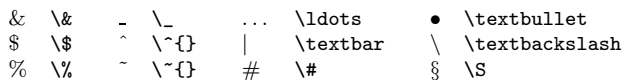

#### Accents

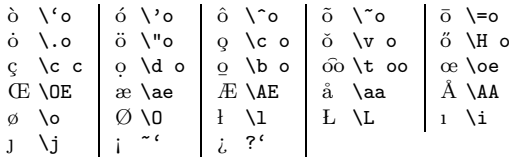

#### Delimiters

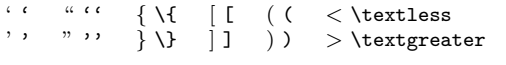

#### Dashes

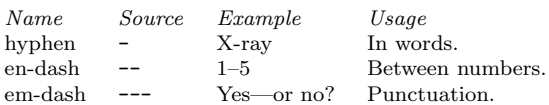

#### Line and page breaks

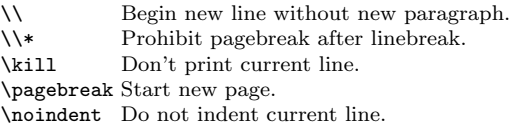

## Miscellaneous

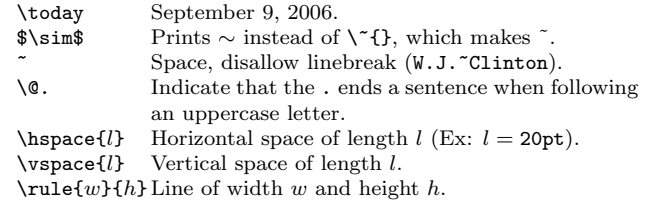

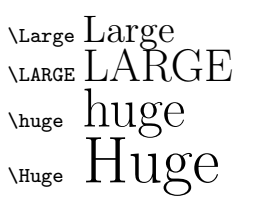

## Tabular environments

#### tabbing environment

 $\setminus$  Set tab stop.  $\setminus$  Go to tab stop. Tab stops can be set on "invisible" lines with \kill at the end of the line. Normally  $\setminus \setminus$  is used to separate lines.

#### tabular environment

\begin{array}[pos]{cols} \begin{tabular}[pos]{cols} \begin{tabular\*}{*width*}[ $pos$ ]{*cols*}

#### tabular column specification

- <sup>l</sup> Left-justified column.
- <sup>c</sup> Centered column.
- <sup>r</sup> Right-justified column.

p{width} Same as \parbox[t]{width}.

- $\mathcal{Q}\$ decl} Insert decl instead of inter-column space.
- | Inserts <sup>a</sup> vertical line bet ween columns.

#### tabular elements

\hline Horizontal line bet ween rows.  $\clone{x-y}$  Horizontal line across columns x through y.  $\mathcal{F}_n$ {cols}{text}

> A cell that spans <sup>n</sup> columns, with cols column specification.

## Math mode

To use math mode, surround text with \$ or use \begin{equation}.

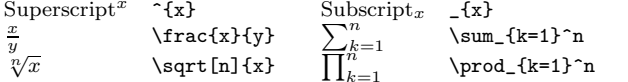

## Math-mode sym bols

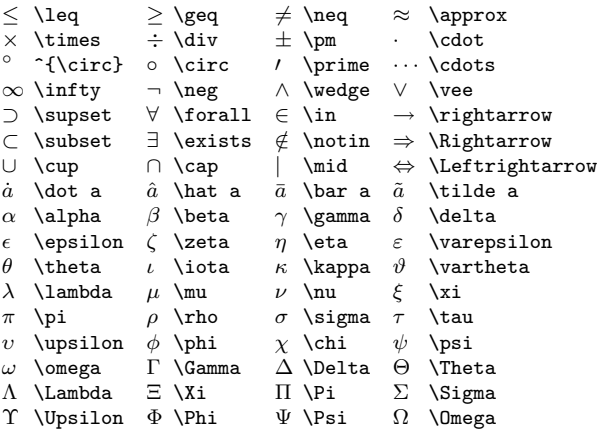

## Bibliograph y and citations

When using  $\rm BIBT_{E}X,$  you need to run latex, bibtex, and latex twice more to resolve dependencies.

### Citation types

\cite{key} Full author list and year. (Watson and Crick 1953) \citeA{key} Full author list. (Watson and Crick) \citeN{key} Full author list and year. Watson and Crick (1953) \shortcite{key} Abbreviated author list and year. ? \shortciteA{key} Abbreviated author list. ? \shortciteN{key} Abbreviated author list and year. ?  $\text{Citeyear}\$  Cite year only. (1953) All the above have an NP variant without parentheses; Ex. \citeNP.

## ${\rm BiB T_{E}X}$  entry types

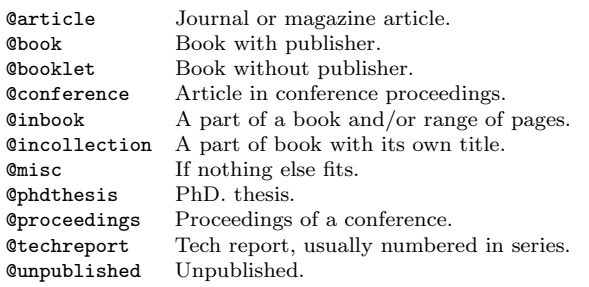

## B $_{\rm BFR}$ X fields

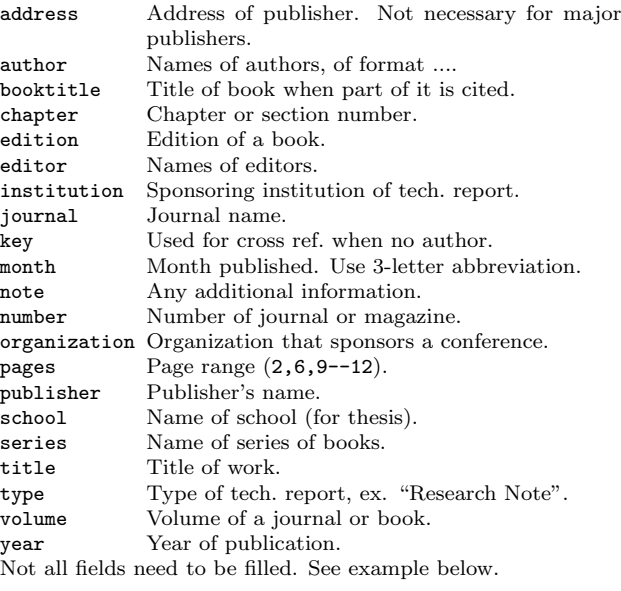

## Common Bı $_{\rm BIF}$ X style files

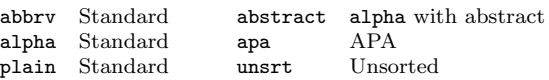

The L<sup>A</sup>TEX document should have the following two lines just before \end{document}, where bibfile.bib is the name of the BIBTEX file.

\bibliographystyle{plain} \bibliography{bibfile}

## ВівТ $_{\rm E}$ X example

The BIBT<sub>E</sub>X database goes in a file called  $file$  bib, which is processed with bibtex file.

## $@String{N = {Na\text{-ture}}}$

#### @Article{WC:1953,

}

```
author = {James Watson and Francis Crick},
title = {A structure for Deoxyribose Nucleic Acid},
journal = N,
volume = {171},
pages = {737},
year = 1953
```
## Sample PTEX document

\documentclass[11pt]{article} \usepackage{fullpage} \title{Template} \author{Name} \begin{document} \maketitle

\section{section} \subsection\*{subsection without number} text \textbf{bold text} text. Some math: \$2+2=5\$ \subsection{subsection} text \emph{emphasized text} text. \cite{WC:1953} discovered the structure of DNA.

A table: \begin{table}[!th] \begin{tabular}{|l|c|r|} \hline first & row & data \\ second  $k$  row  $k$  data  $\setminus$ \hline \end{tabular} \caption{This is the caption} \label{ex:table} \end{table}

The table is numbered \ref{ex:table}. \end{document}

Copyright (c) 2006 Winston Chang \$Revision: 1.9 \$, \$Date: 2006/08/18 20:07:13 \$. http://www.stdout.org/ ∼winston/latex/